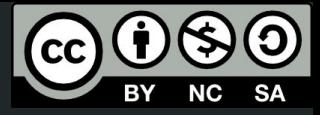

# Aula 4

#### Controle de fluxo e reaproveitamento de códigos

This work © 2024 by Lucas Seiki Oshiro is licensed under CC BY-NC-SA 4.0. To view a copy of this license, visit http://creativecommons.org/licenses/by-nc-sa/4.0/

# O que veremos hoje

- "Controle de fluxo" de objetos
- **Módulos**
- Bibliotecas

### Controle de fluxo

## if-else

- **Diferente** de outras linguagens de programação
- Útil para **decidir** se usa um objeto ou não (ou se usa **outro**)
- Sintaxe:

```
 if (condição) {
        objeto;
}
    else {
        outro_objeto;
}
```
#### if-else: mesa

Vamos modelar uma **mesa** com quantidade de pés com base em **parâmetros**:

- **1 pé** no centro se o pé for estreito
- **● 4 pés** nos cantos se os pés forem largos
- "estreito" e "largo" em relação ao tampo

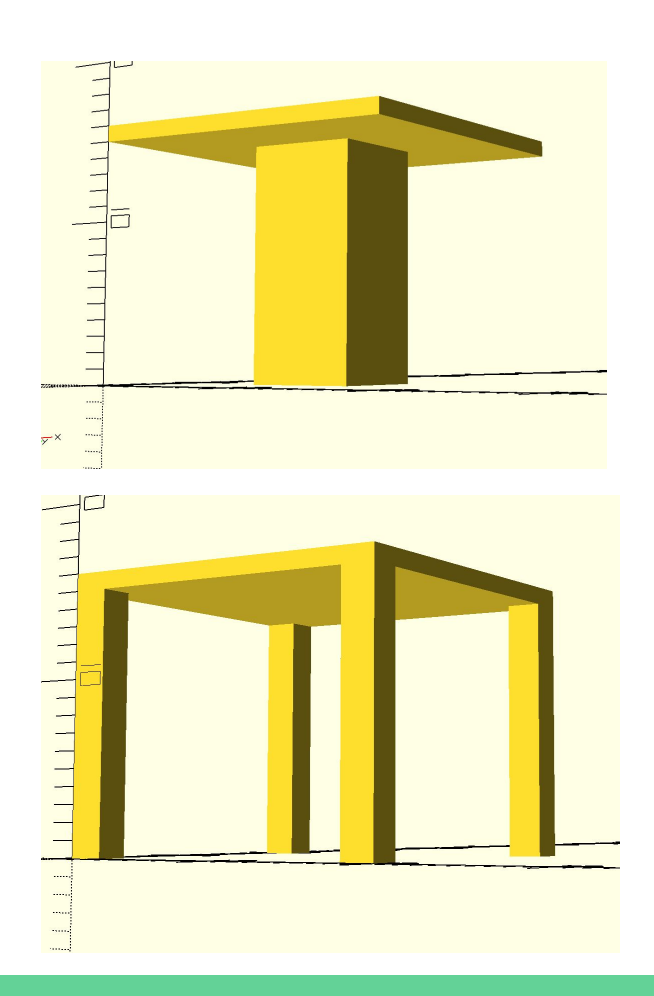

#### for: mesa

Nossa mesa agora será **redonda**. Além disso:

- A quantidade de pés é um **parâmetro** no nosso código
- Os pés devem ficar **na borda**
- Os pés devem estar **uniformemente distribuídos**
- Podemos usar **for** para fazer a união de objetos repetidos
- Se quiséssemos uma intersecção, existe também o **intersection\_for**

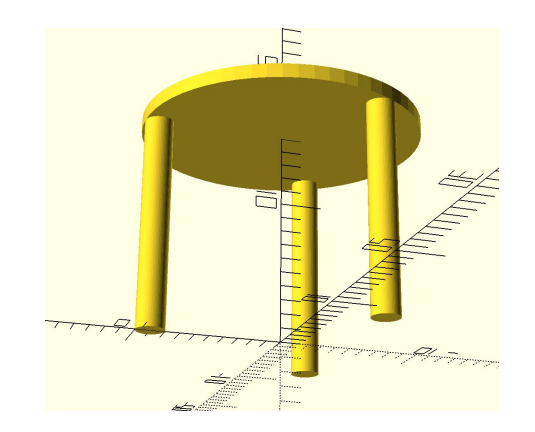

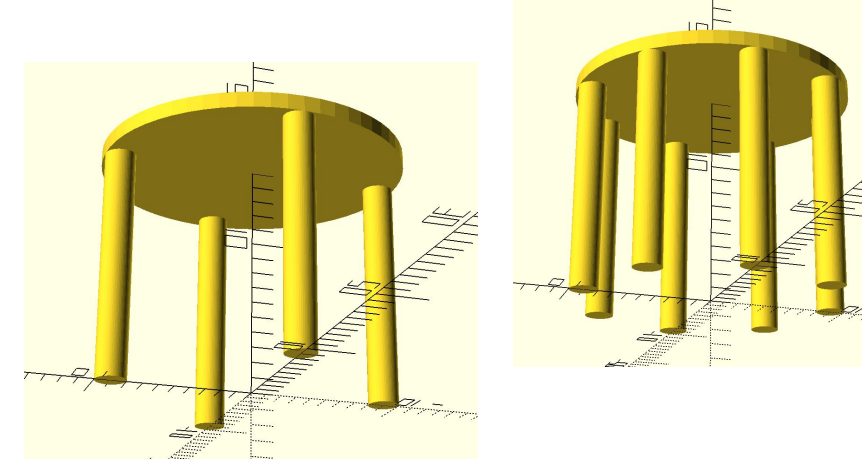

# Módulos

#### Módulos

- Parecidos com as **funções**
- Permite **reaproveitamento** de objetos
- Facilitam a **legibilidade**
- Podem ter **argumentos**, podendo ter **valores padrão**
- Podem ter **variáveis locais**
- Sintaxe:

```
 module meu_modulo(argumento1, argumento2=valor_padrao) {
       objeto;
}
```

```
 meu_modulo(valor1, valor2);
```
#### Refatorando a mesa quadrada

- Vamos criar um módulo para o **pé**
- Vamos criar um módulo para a **mesa**

### **Bibliotecas**

#### **Bibliotecas**

- Conceito muito comum em **programação**
- Permite o reuso de **funções**, **módulos** e **constantes** por vários códigos
- Bibliotecas só são **arquivos .scad** normais
- Para usar: use <biblioteca.scad>

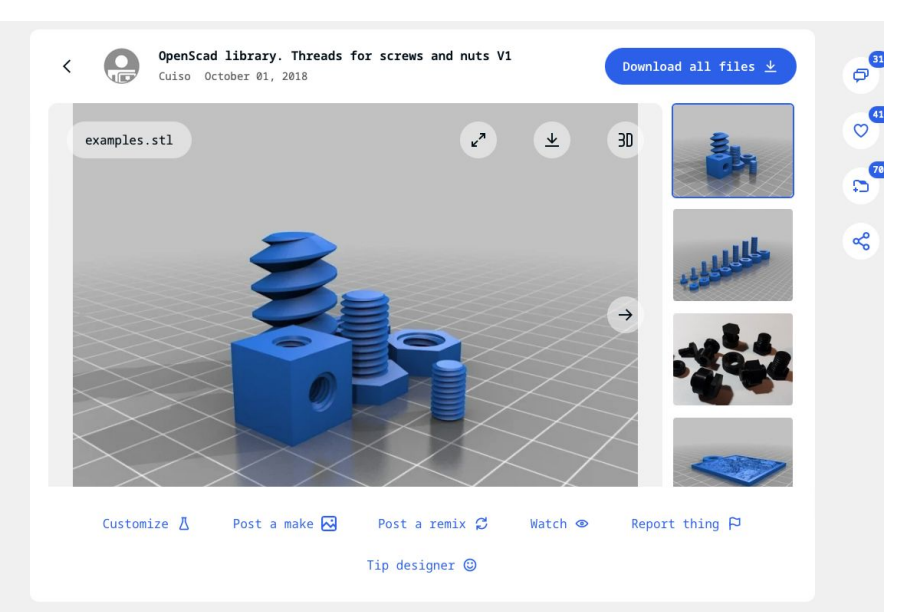

#### **Bibliotecas**

- Vamos fazer um biblioteca de **mesas**
- Vamos aproveitar os códigos das mesas **redondas** e **quadradas**

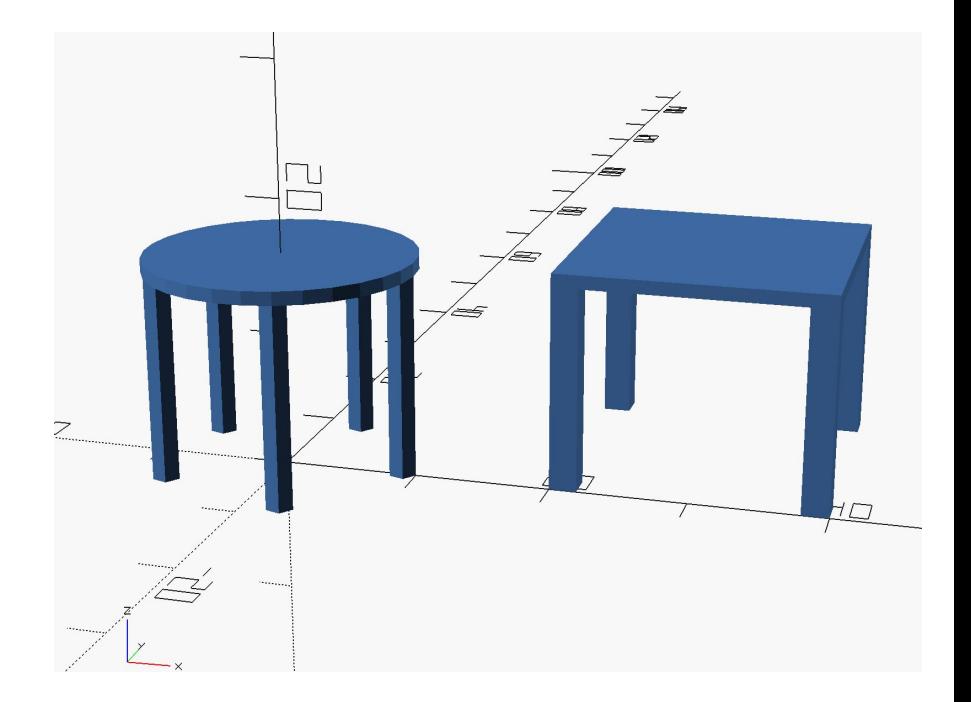

#### Bibliotecas de terceiros

- Você pode usar bibliotecas feitas **por outras pessoas!**
- Elas resolvem problemas para que você **não precise resolver**
- Disponíveis na internet
	- GitHub
	- Thingiverse
	- etc
- Algumas o OpenSCAD já traz nativamente!
	- Elas vem no conjunto de bibliotecas MCAD

#### Boxes

- Permite fazer cubos com bordas arredondadas
- Vem no MCAD
- roundedBox([10, 20, 30], 5)

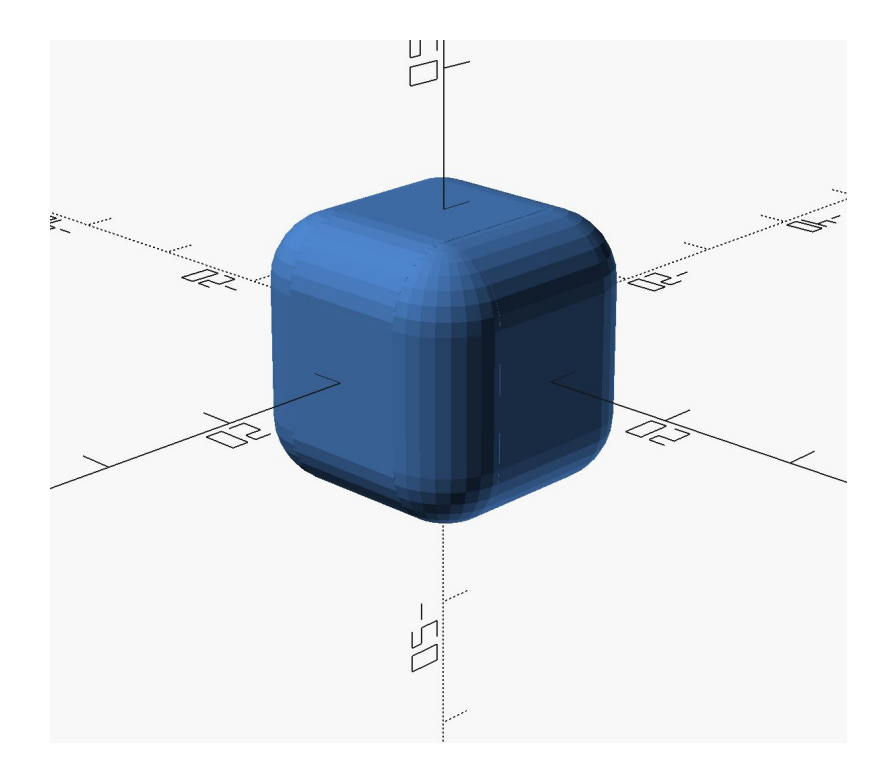

#### Threads

- Biblioteca de parafusos
- Exemplo: vamos modelar um puxador de gaveta
- <https://www.thingiverse.com/thing:3131126>

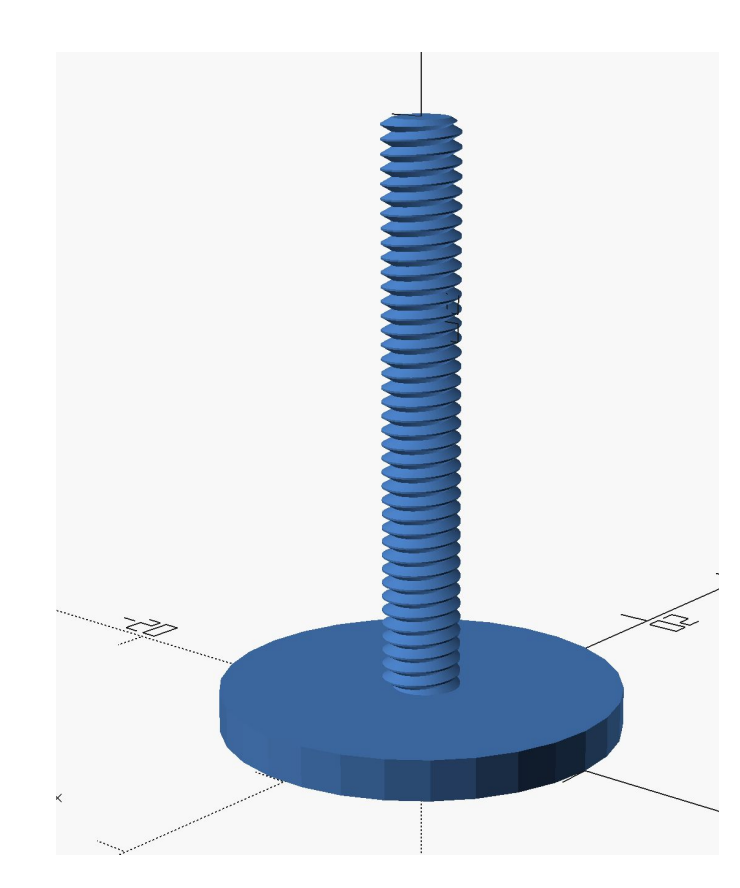